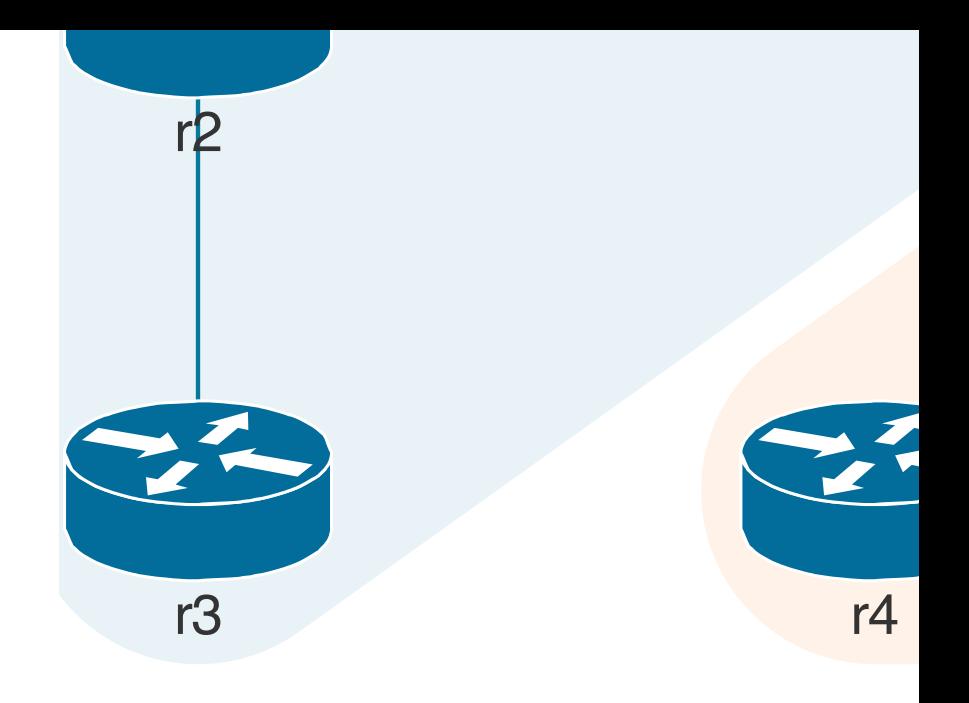

## **Automated Resource Allocation**

## $\blacktriangleright$  Automatic handling of tedious and error-pr

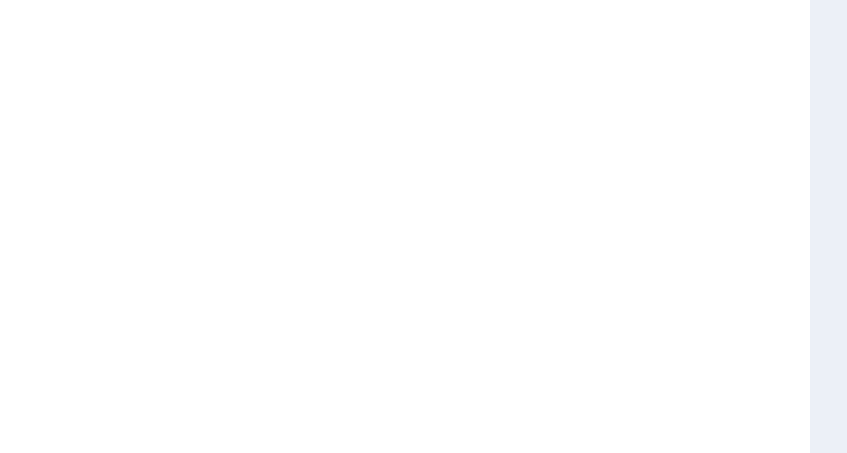